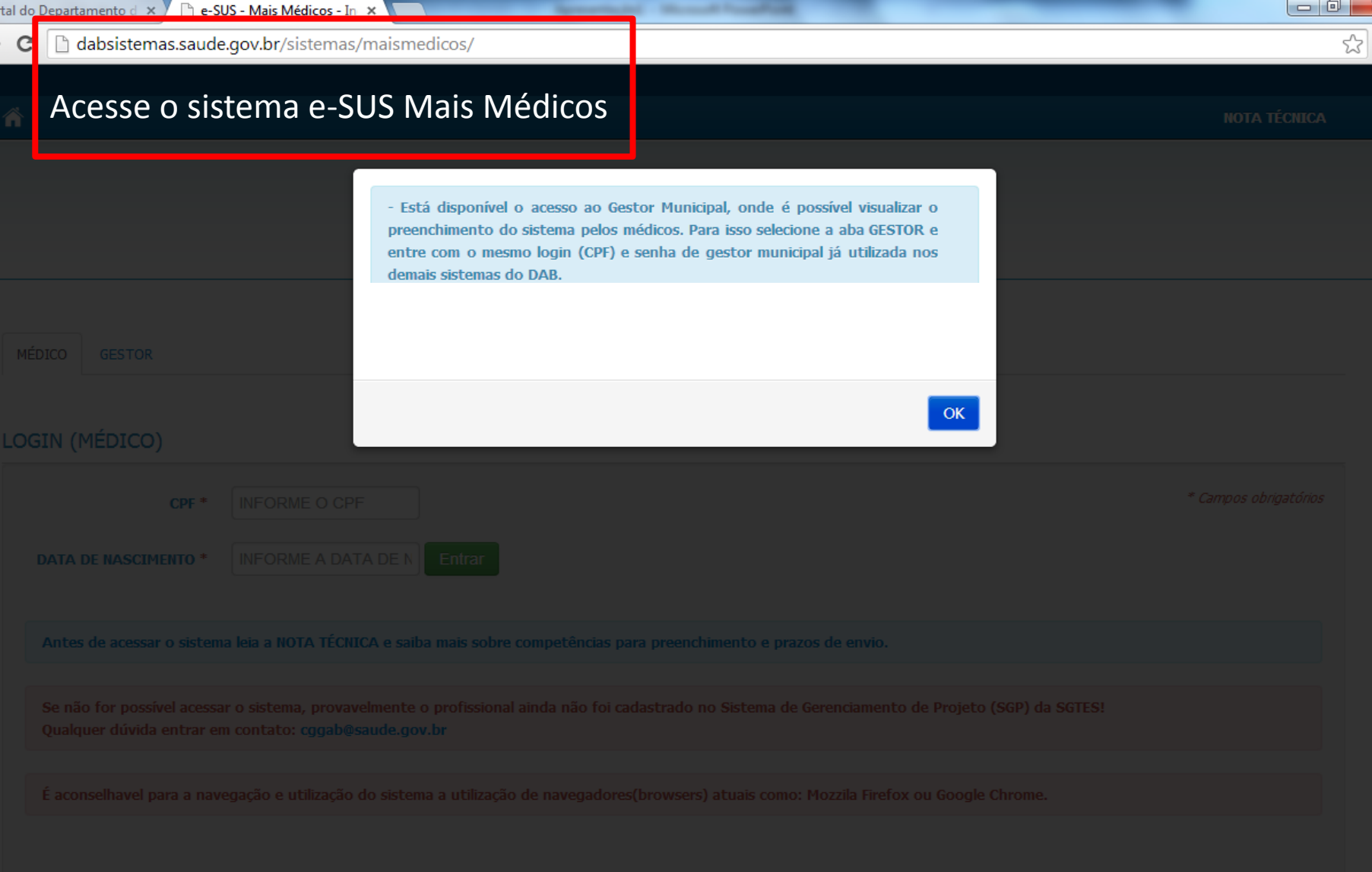

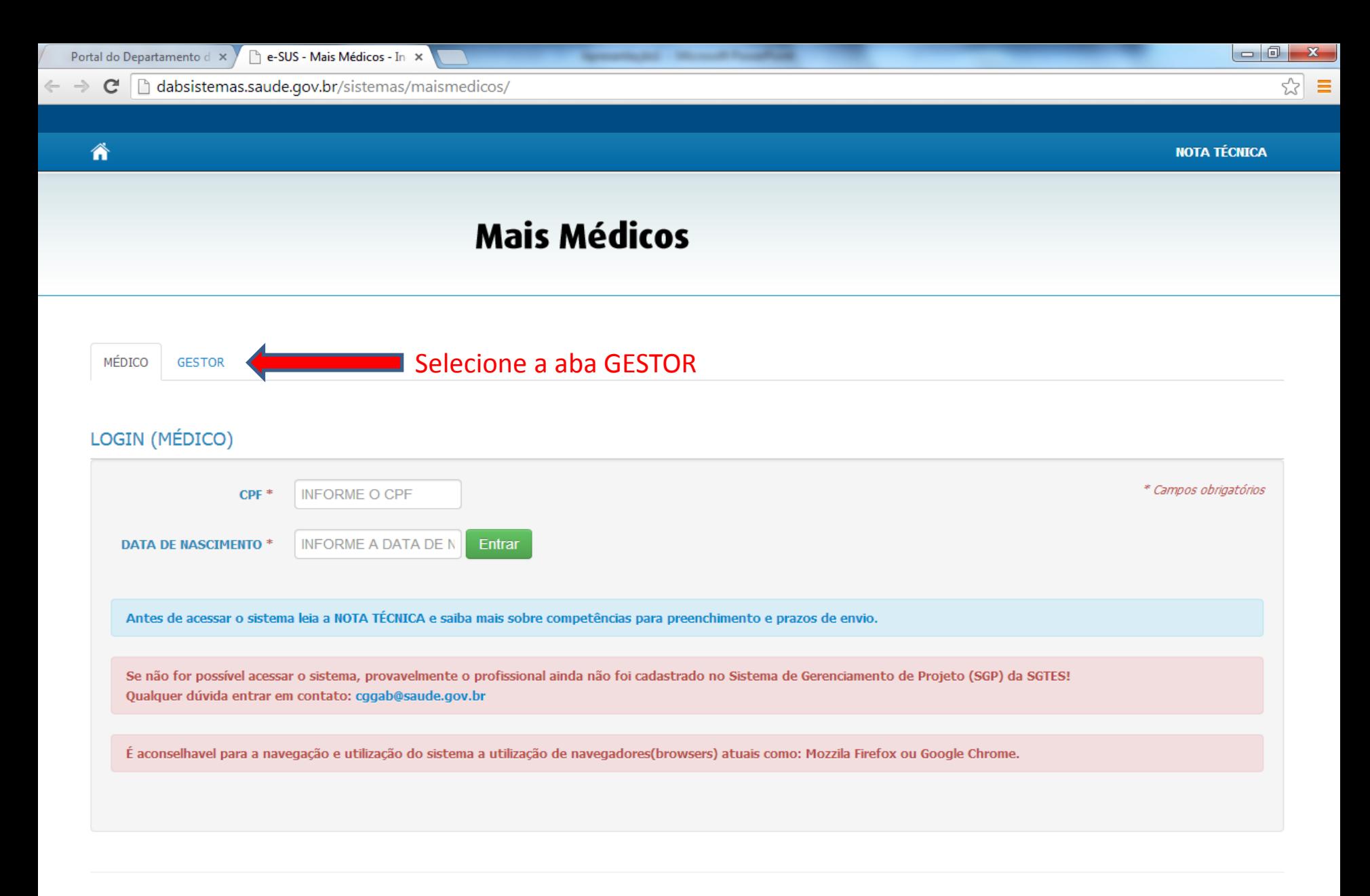

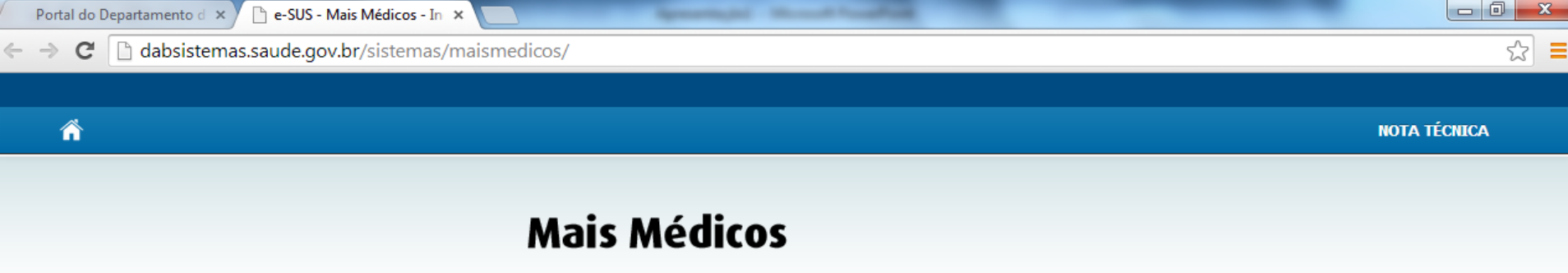

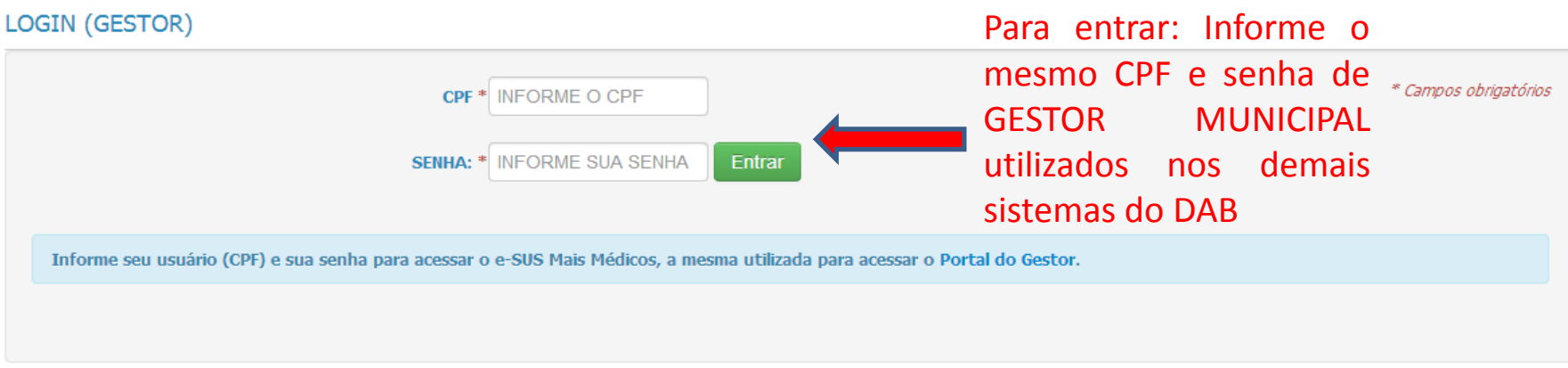

Ministério da Saúde / SAS / DAB - 2014.

MÉDICO

GESTOR

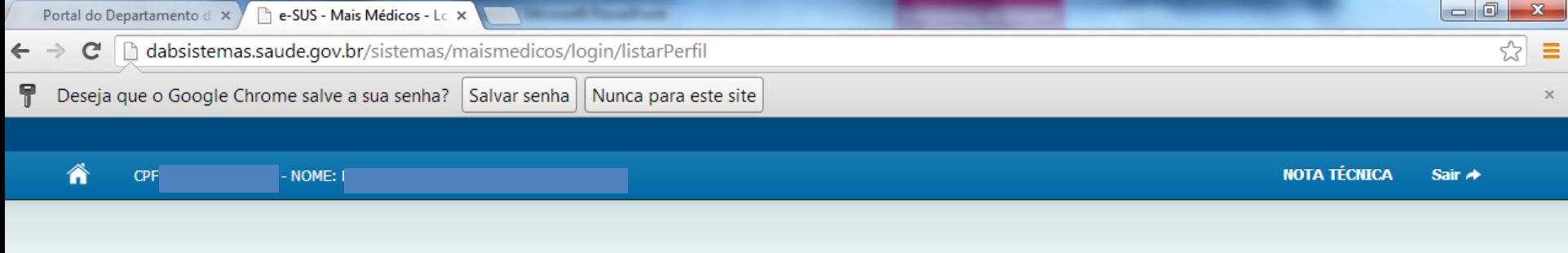

## **Mais Médicos**

#### Selecione o perfil abaixo:

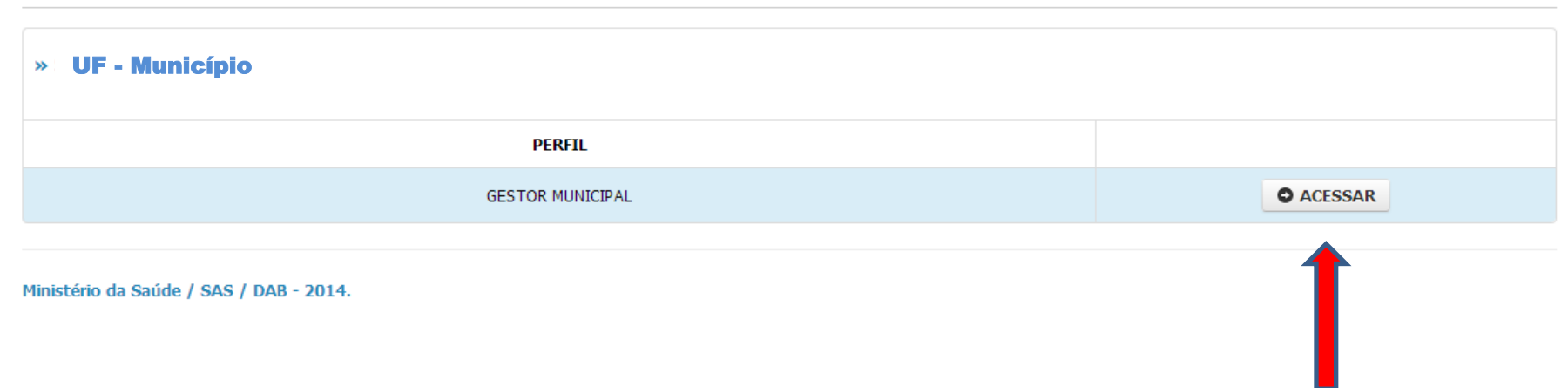

perfil:

 $\overline{0}$ **GESTOR MUNICIPAL** 

Acesse

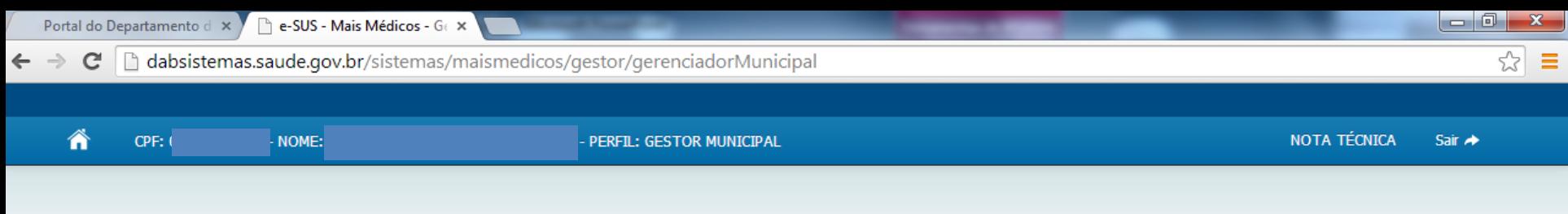

# **Mais Médicos**

#### E-SUS Mais Médicos

Para facilitar o registro e monitoramento das informações do Programa Mais Médicos agregou-se à Estratégia e-SUS o e-SUS Mais Médicos, que é o Sistema de Registro (Estratégia e-SUS AB) das atividades dos médicos/as do Programa.

A responsabilidade do envio dos dados não é exclusiva dos médicos, sendo também do gestor municipal, que deve facilitar/viabilizar o acesso ao sistema e-SUS Mais Médicos ao médico/a do Programa.

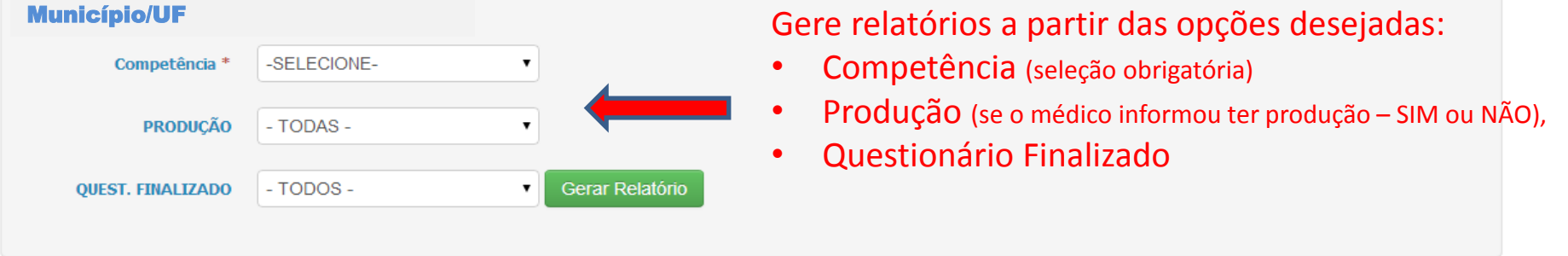

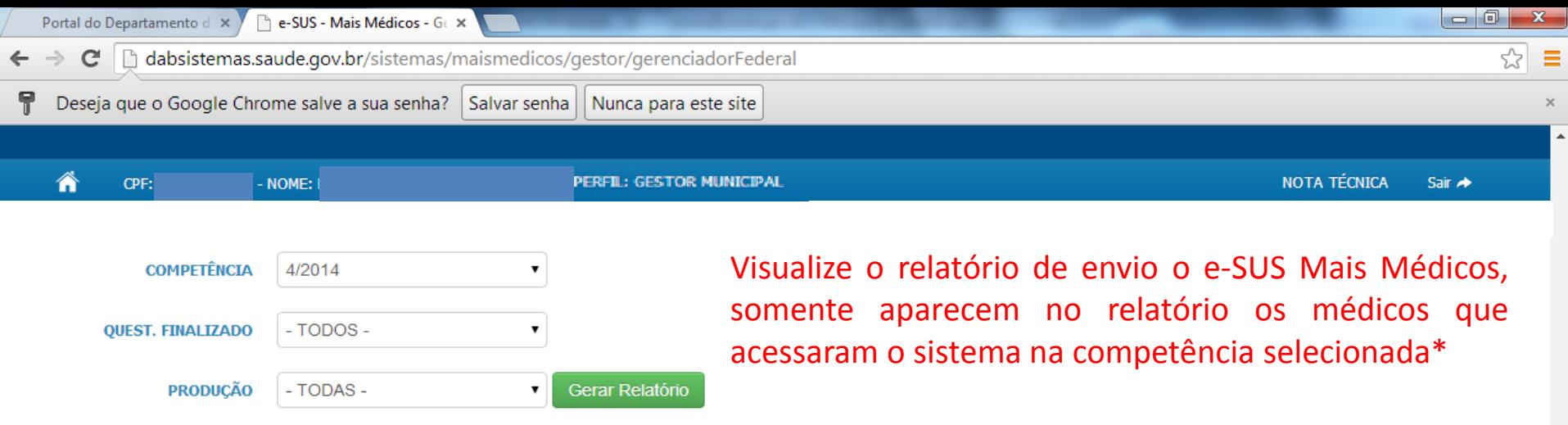

#### **RELATÓRIO**

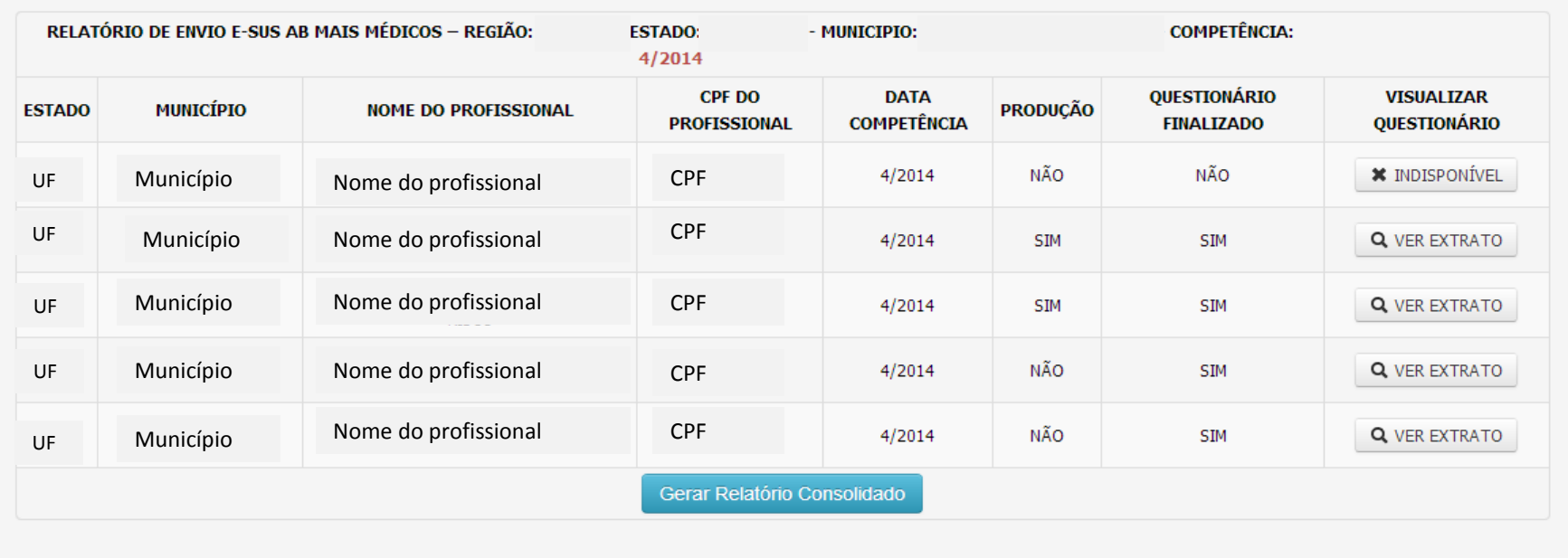

\*Pode haver médicos no município que não aparecem no relatório por não terem acessado o sistema na competência selecionada.

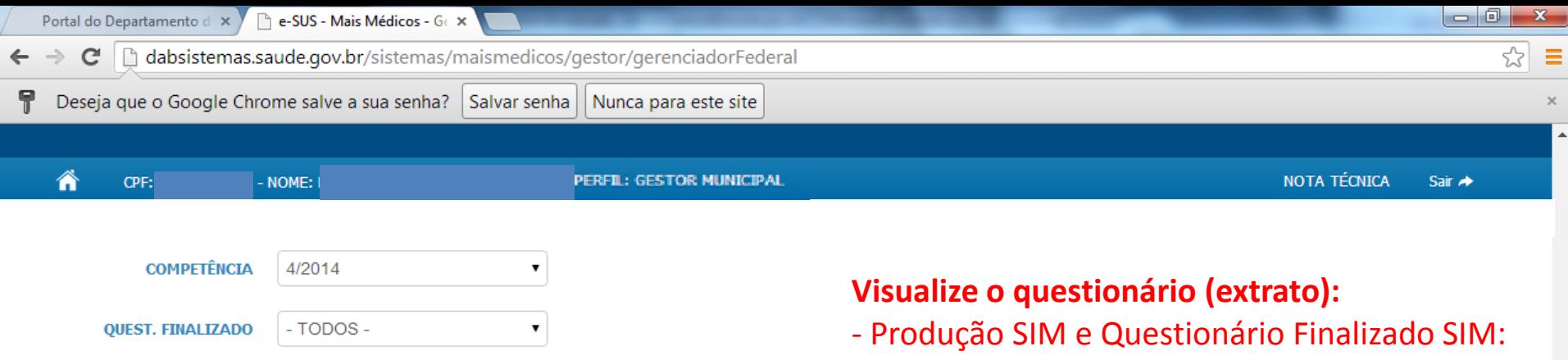

Gerar Relatório

 $\mathbf{v}$ 

o extrato detalha as informações do território e de produção enviadas pelo médico

#### **RELATÓRIO**

**PRODUÇÃO** 

- TODAS -

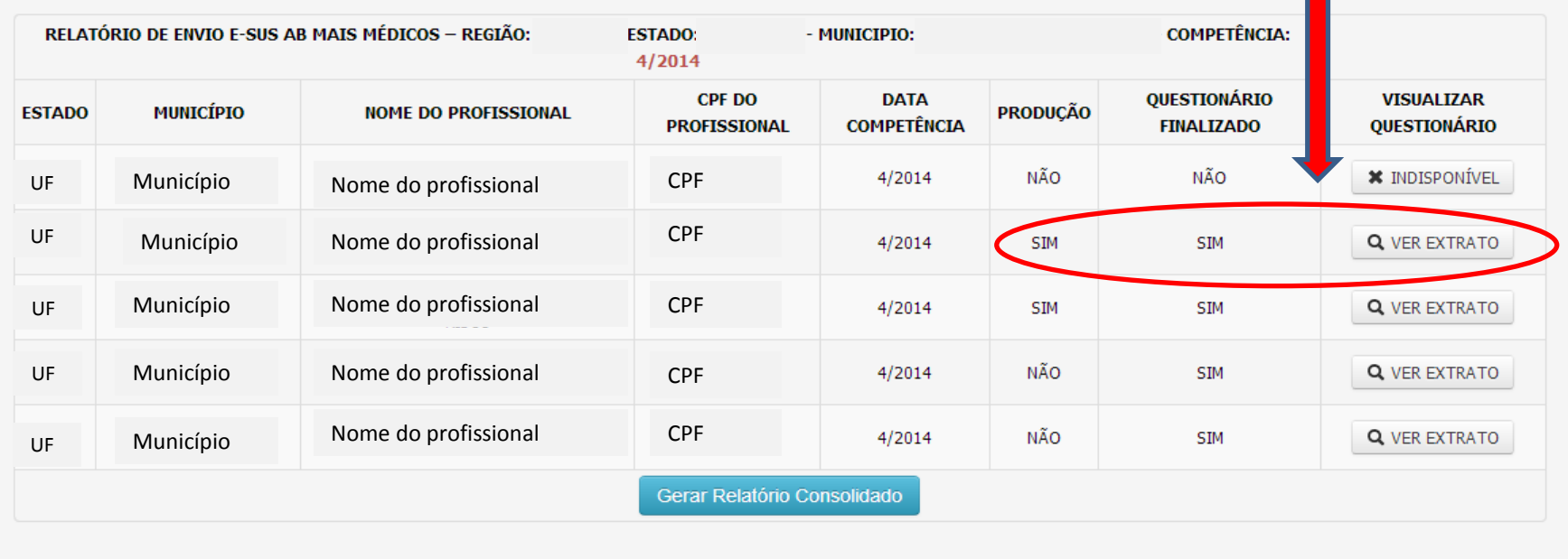

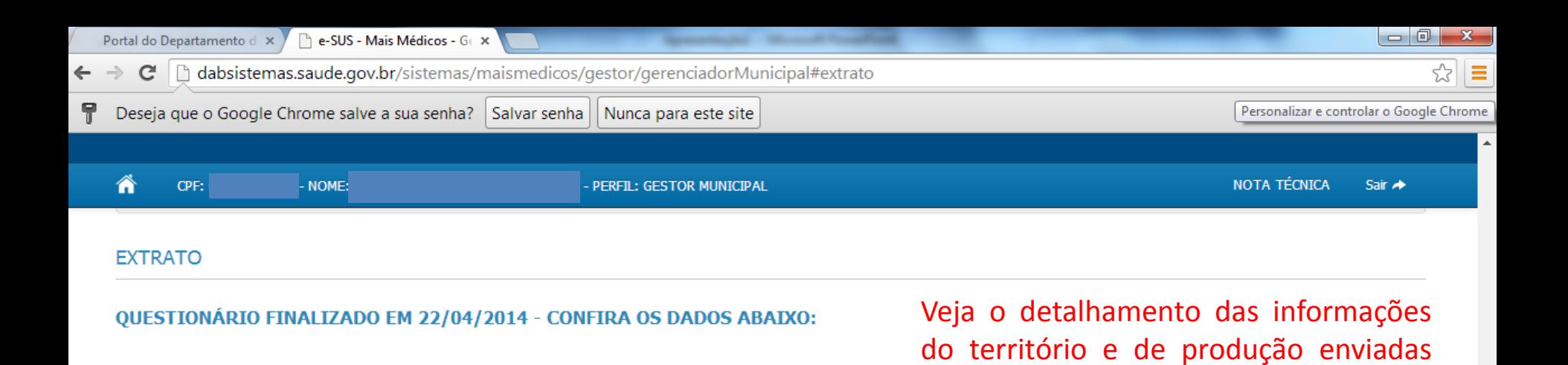

pelo médico (Produção SIM e Questionário Finalizado SIM), na

competência selecionada

**Município – UF I CNES: 0000000 – UBS XX I INE: 0000000000 – 0000- EQUIPE 1**

**CPF: 00000000000 – PROFISSIONAL: XXXX XXXX XXXX**

Dados mensais consolidados de produção do médico (2/2014):

**DADOS DO TERRITÓRIO DA EQUIPE** Número de pessoas no território da equipe 3224 Número de pessoas de 15 ou mais anos 2792 Número de mulheres de 10 a 59 anos 1187 Número de gestantes 6 Número de crianças menores de 2 anos acompanhadas 38 Número de crianças menores de 1 ano acompanhadas 21 Número de crianças menores de 4 meses acompanhadas 5 Número de crianças menores de 6 meses acompanhadas 5 Número de hipertensos do território 692 Número de diabéticos do território 206 Número de gestantes com pré-natal no mês  $\mathbf{1}$ Número de gestantes acompanhadas por meio de visitas domiciliares 6 Número de crianças menores de 4 meses em aleitamento materno exclusivo  $\overline{0}$ Número de criancas menores de 6 meses em aleitamento materno exclusivo  $\mathbf 0$ Número de crianças menores de 1 ano com vacina em dia 21 Número de crianças menores de 2 anos pesadas 16

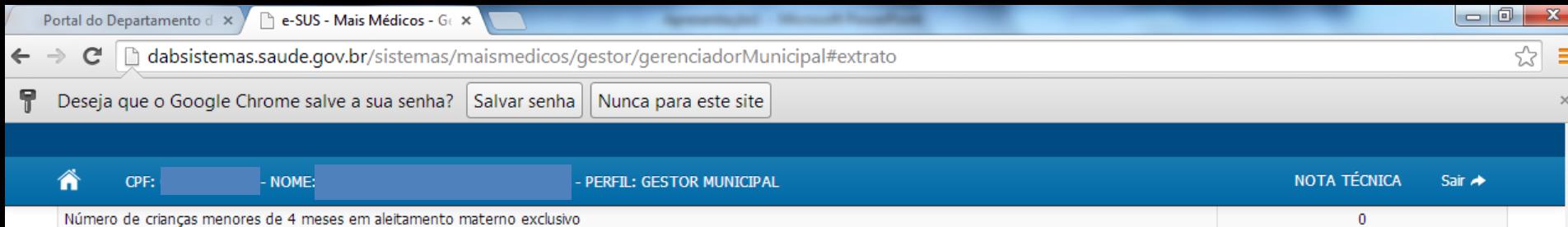

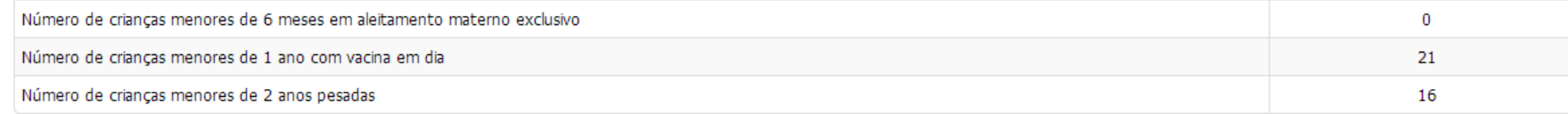

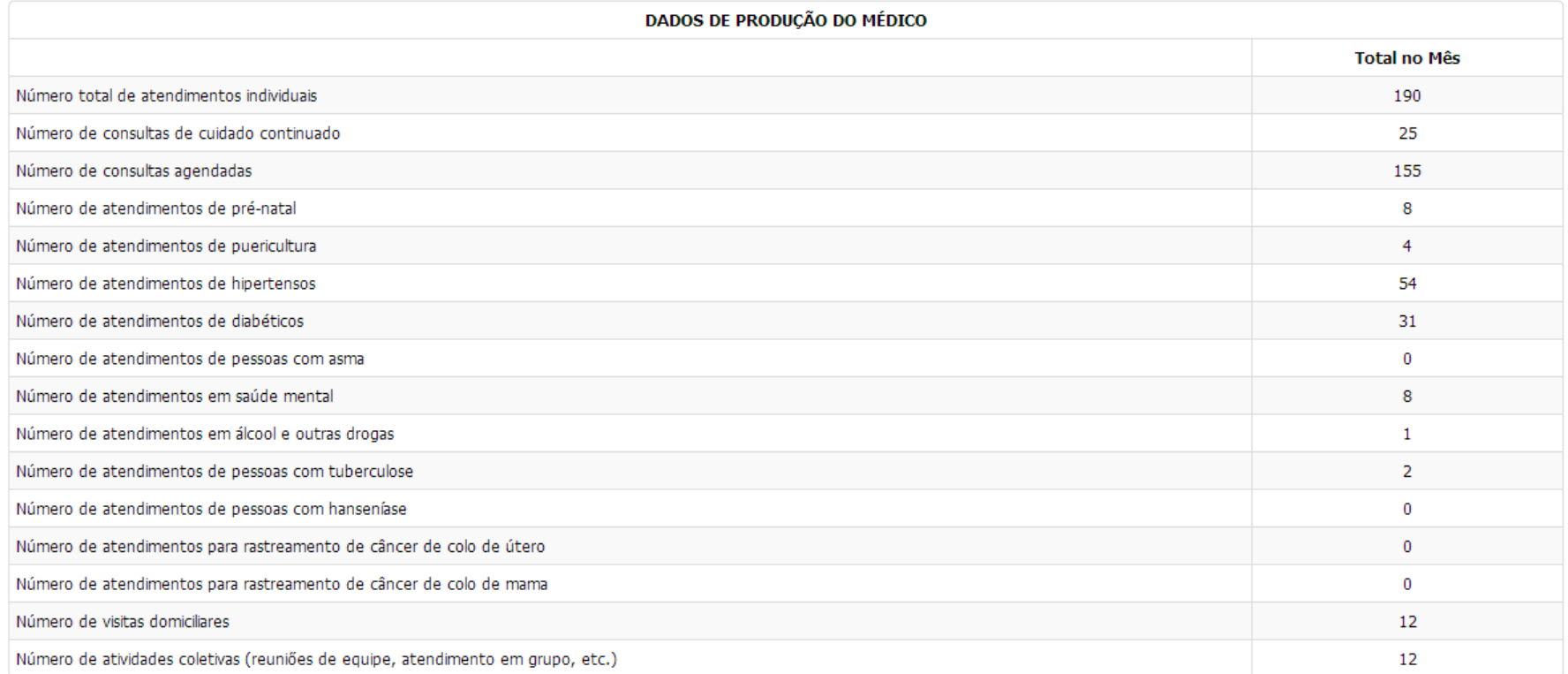

O Extrato de cada profissional pode ser impresso.

Imprimir

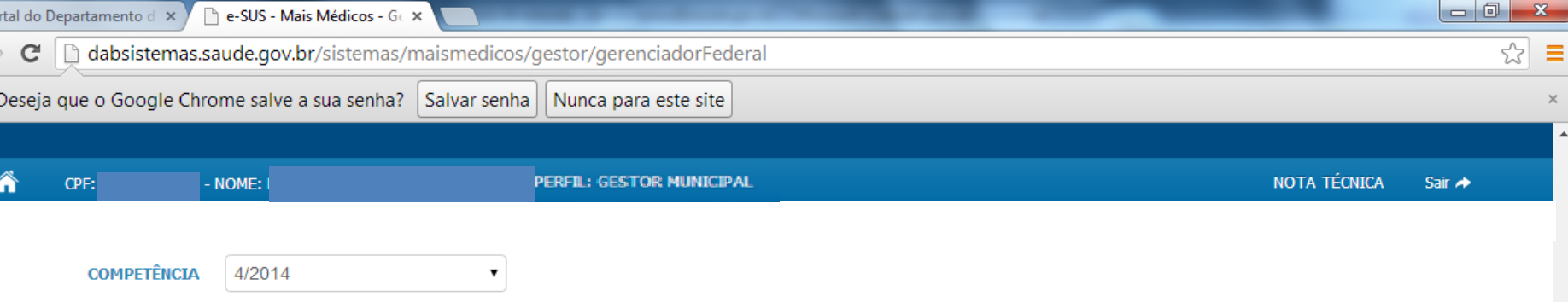

Visualize o questionário (extrato):

- Produção NÃO e Questionário Finalizado SIM :

o extrato detalha a justificativa informada pelo

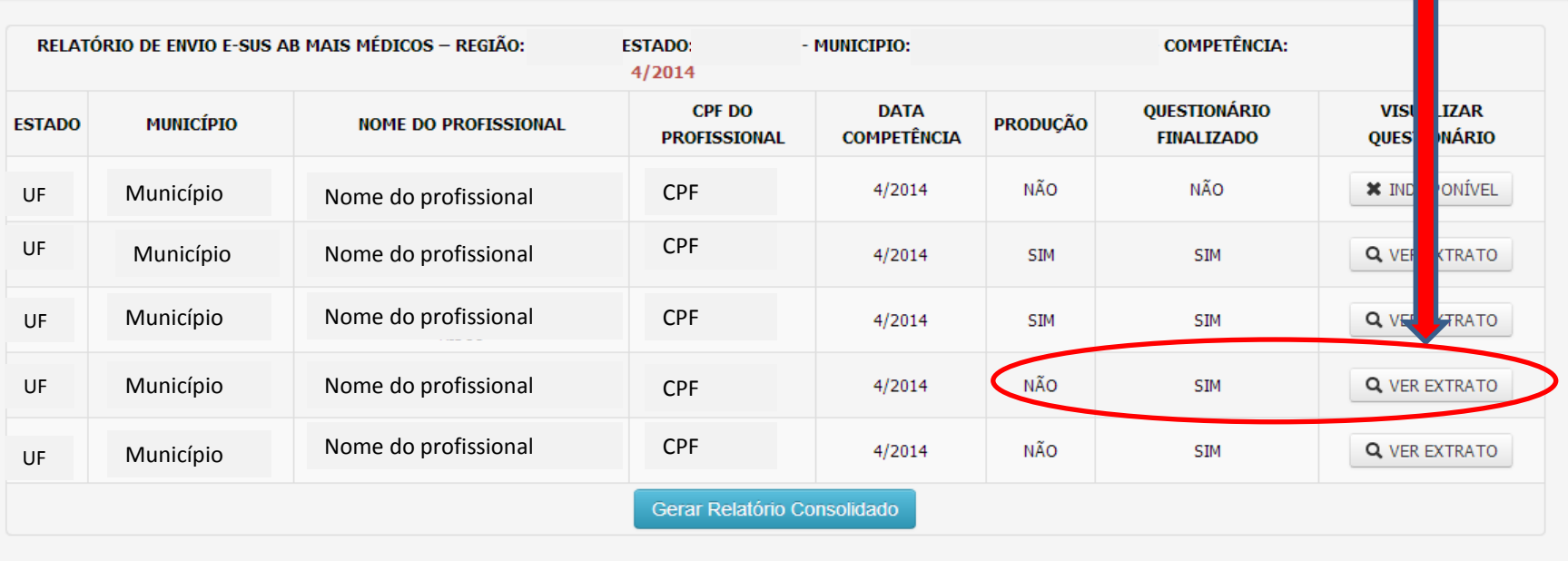

médico

- TODOS -

- TODAS -

 $\pmb{\mathrm{v}}$ 

 $\pmb{\mathrm{v}}$ 

Gerar Relatório

**QUEST. FINALIZADO** 

**RELATÓRIO** 

**PRODUÇÃO** 

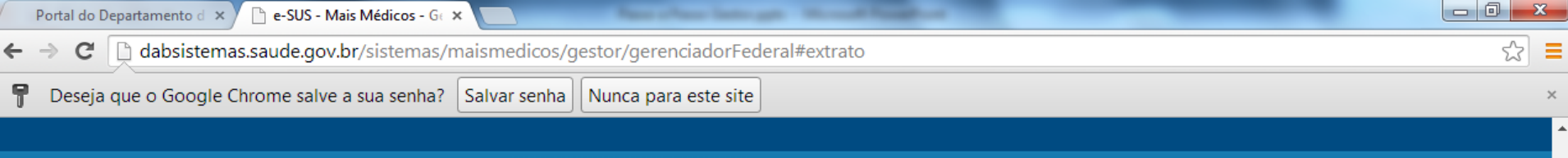

PERFIL: GESTOR MUNICIPAL

NOTA TÉCNICA

Sair  $\rightarrow$ 

**RELATORIO** 

CPF:

- NOME:

Â

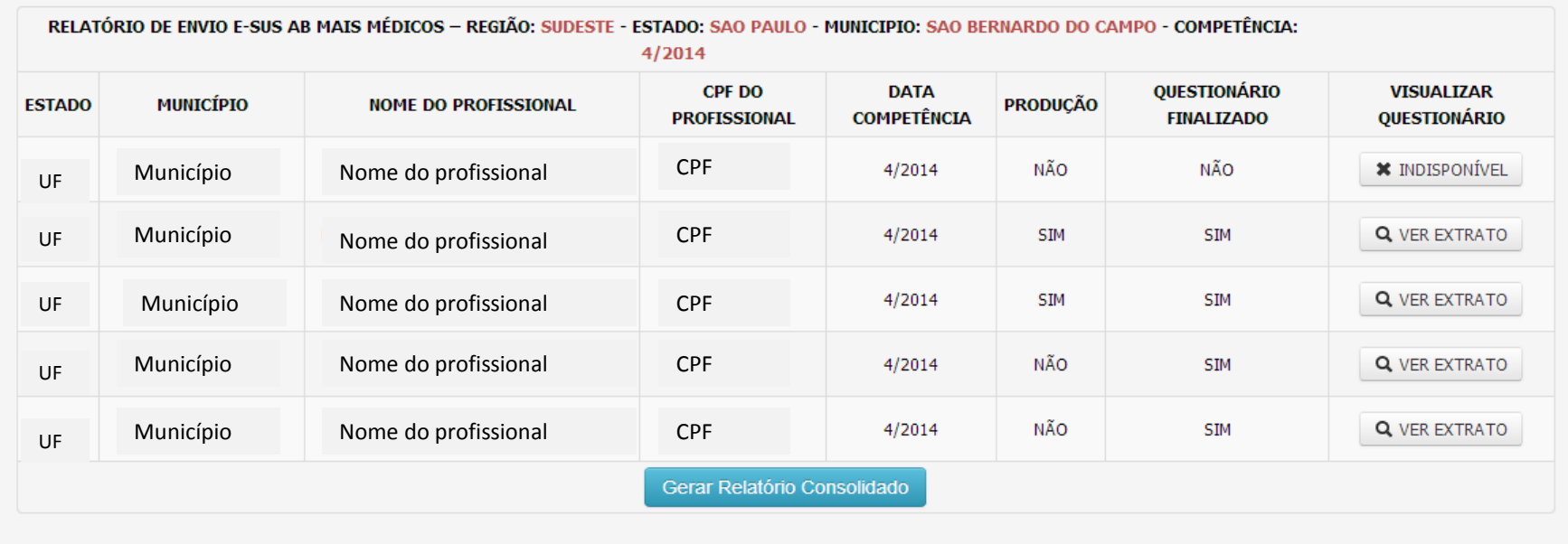

#### **EXTRATO**

**Imprimir** 

#### Dados mensais consolidados de produção do médico (4/2014):

Veja a justificativa do médico que informou não ter Justificativa da não realização do atendimento/atividade: Justificativa enviada pelo médico **que se serve a la produção na competência selecionada.** 

A justificativa pode ser impressa.

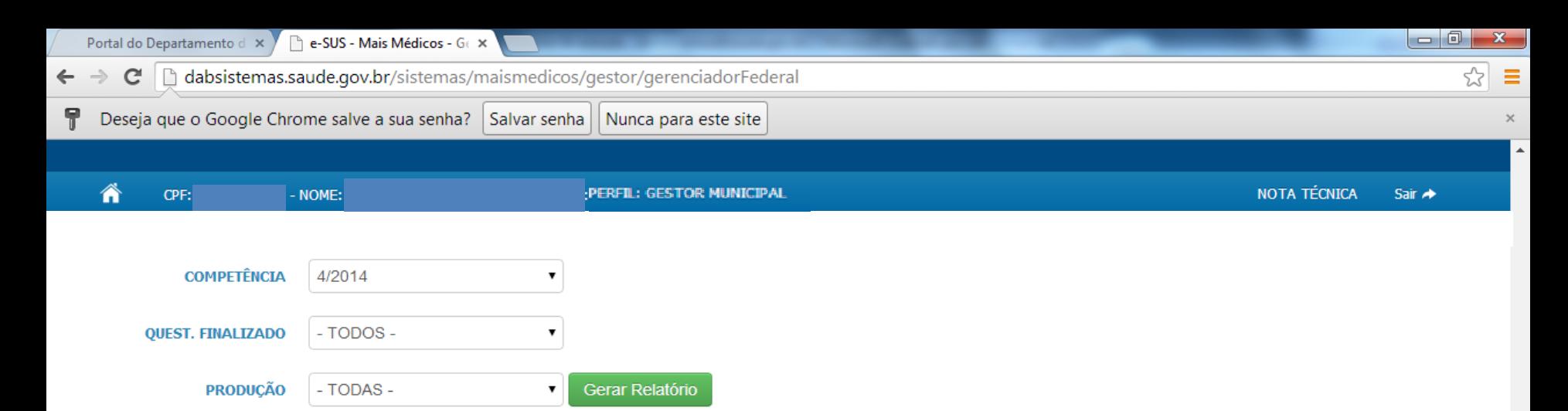

#### **RELATÓRIO**

### Questionários não finalizados não geram extrato

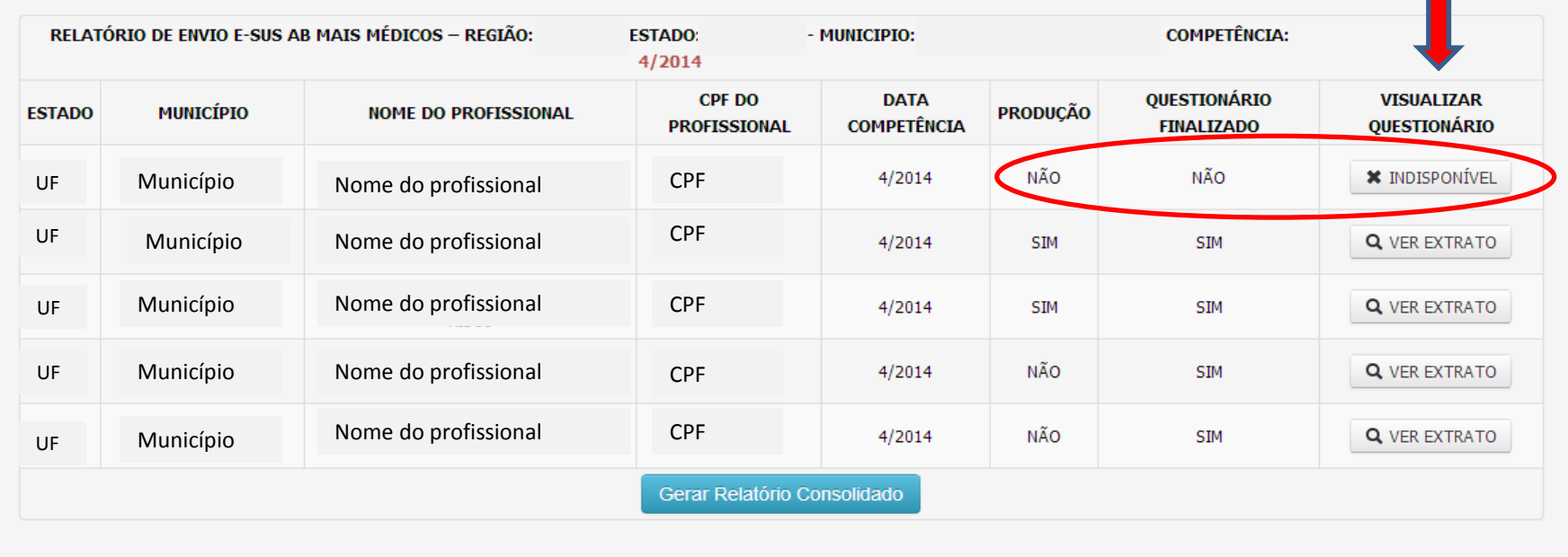

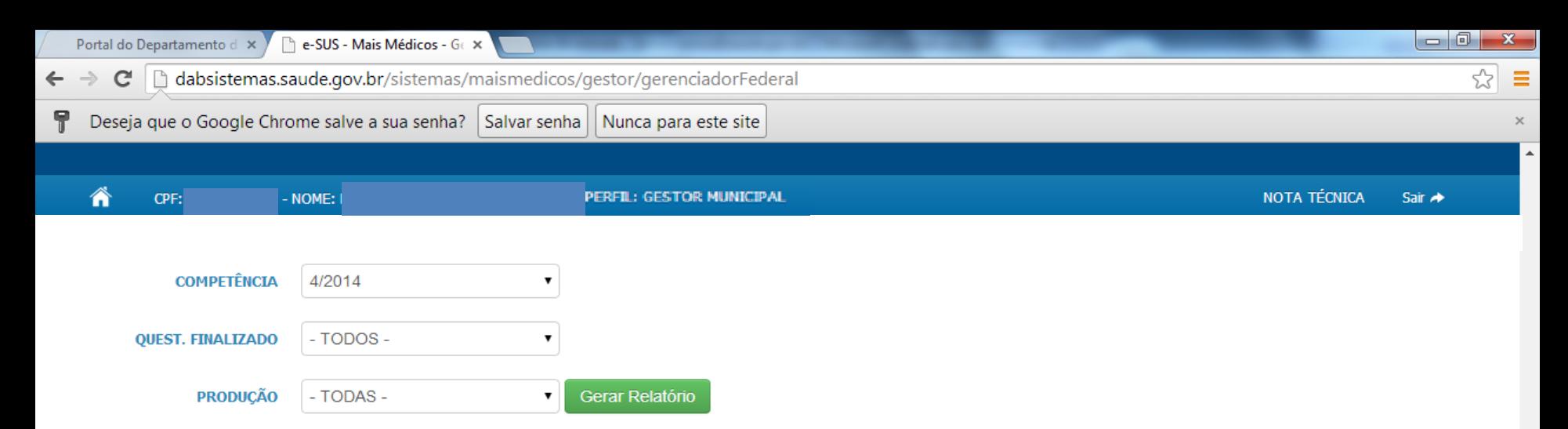

#### **RELATÓRIO**

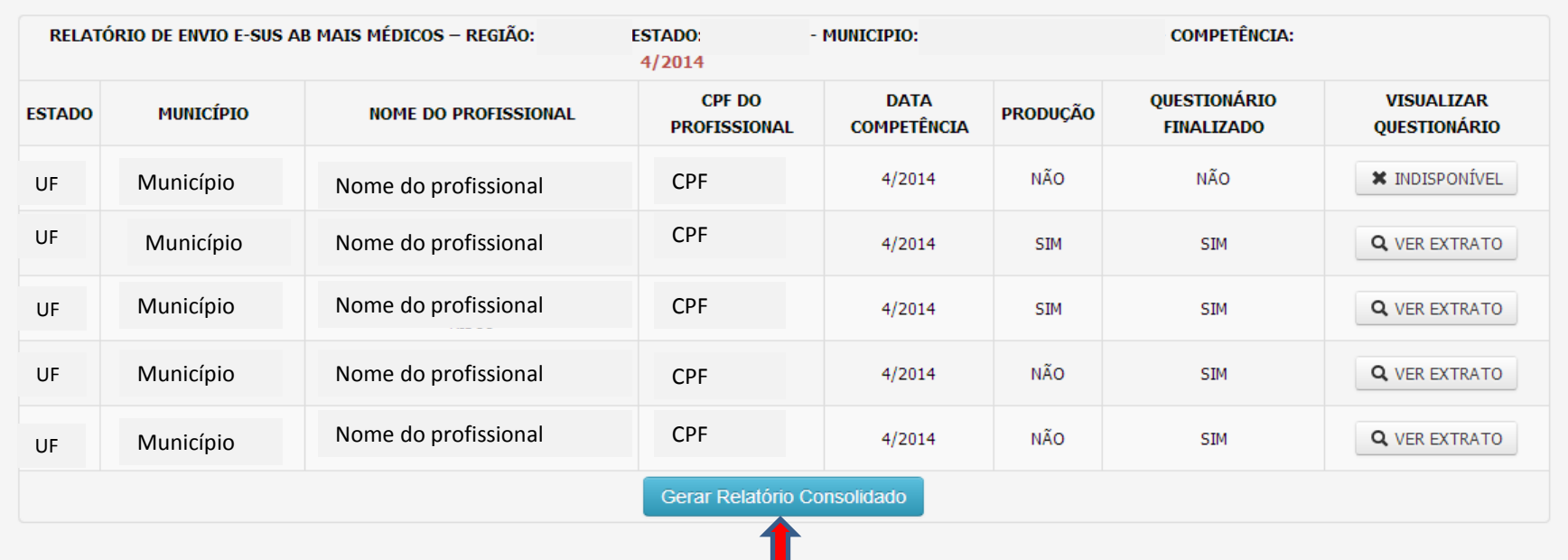

Gere o relatório consolidado das informações enviadas por todos os médicos (Produção SIM e Questionário Finalizado SIM), na competência selecionada.

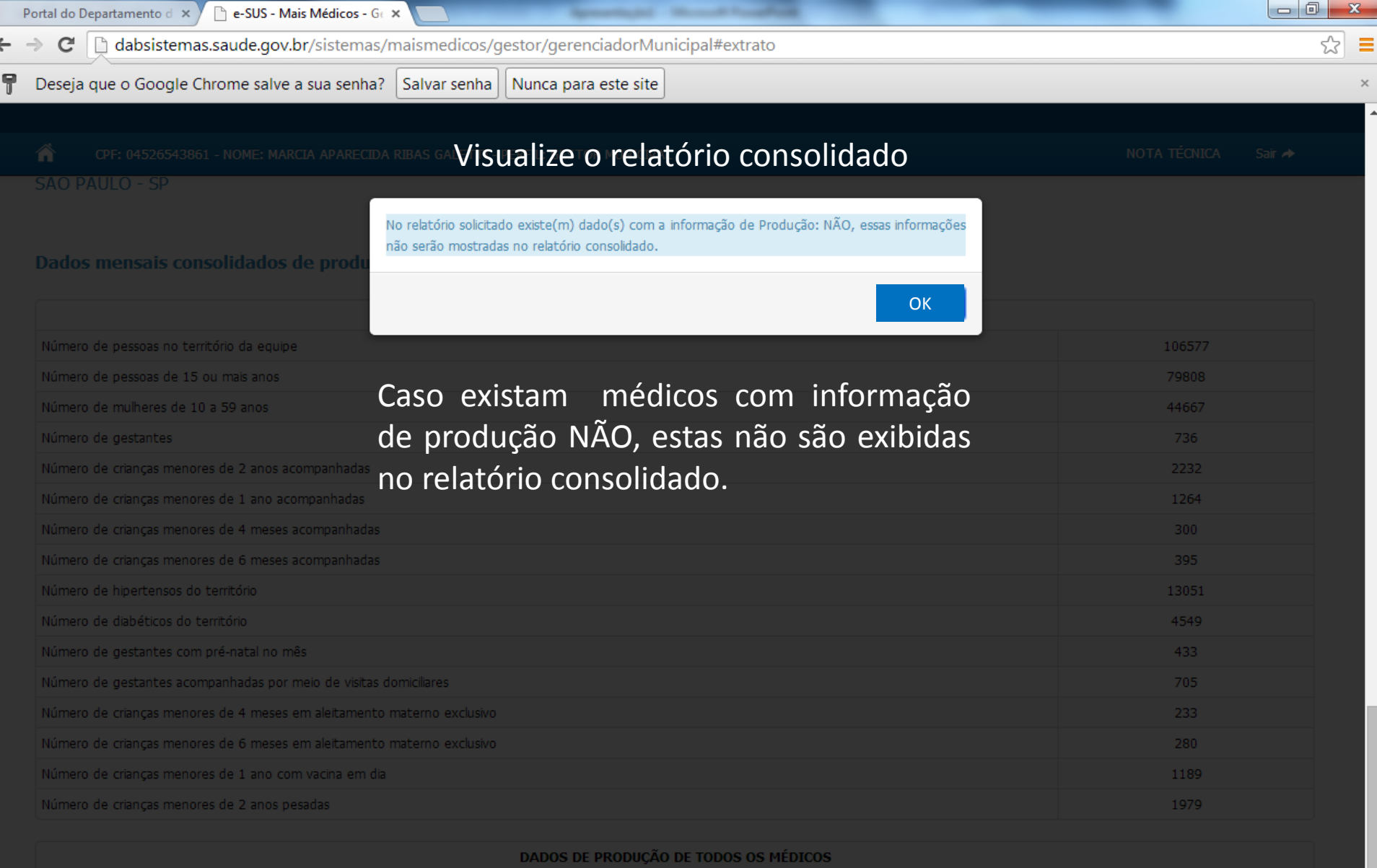

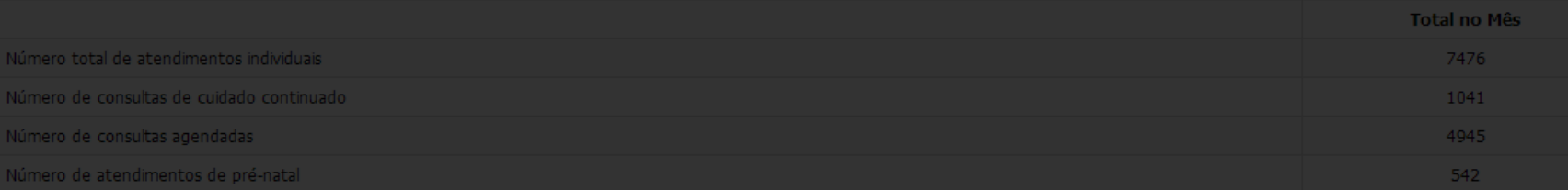

 $\overline{\phantom{a}}$ 

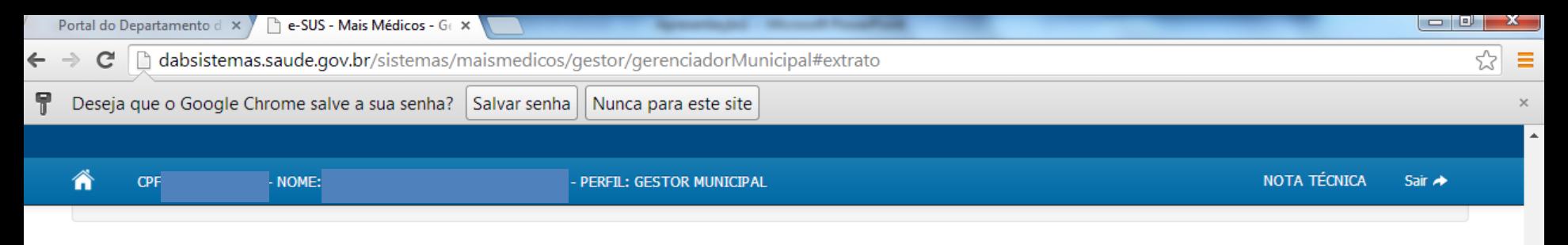

#### **EXTRATO CONSOLIDADO** Visualize o consolidado das informações enviadas por todos os médicos (Produção SIM e Questionário Finalizado SIM), na competência selecionada.

#### Dados mensais consolidados de produção de TODOS os médicos | COMPETÊNCIA 2/2014:

UF - Município

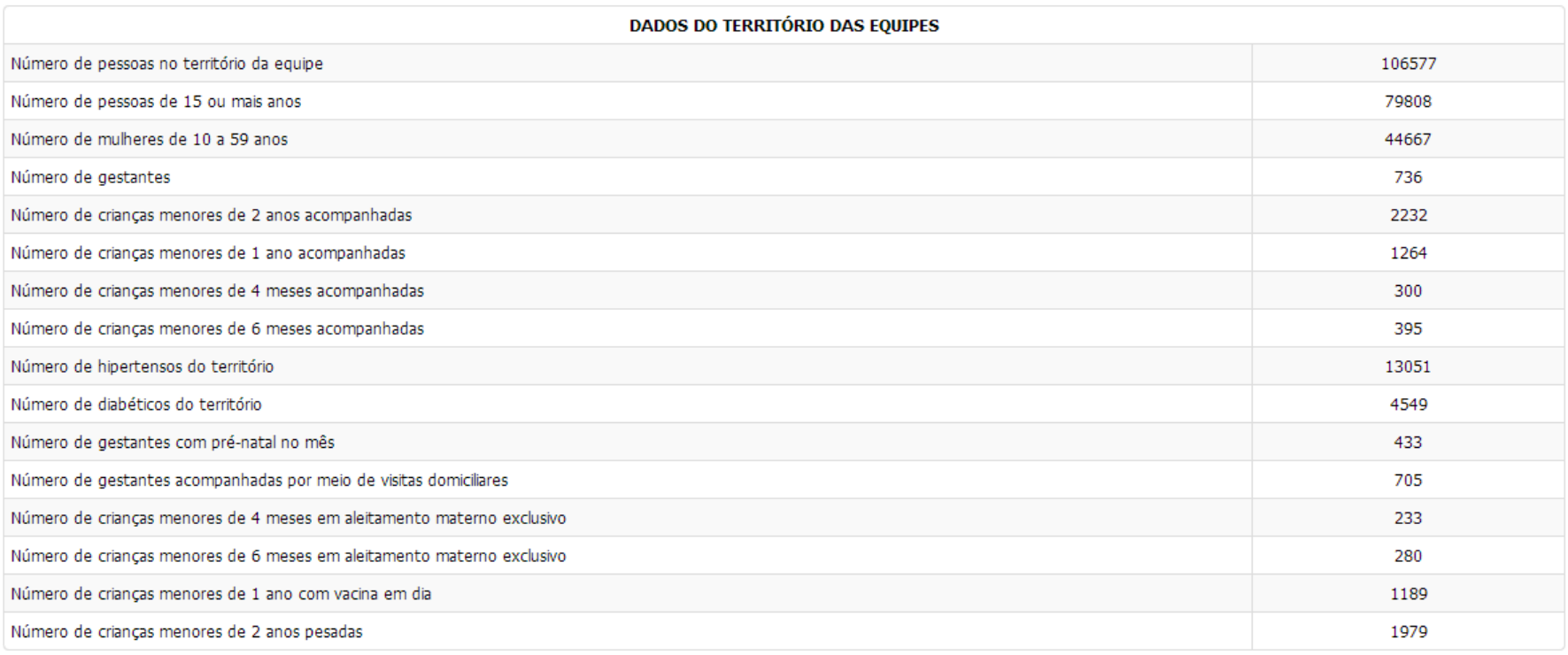

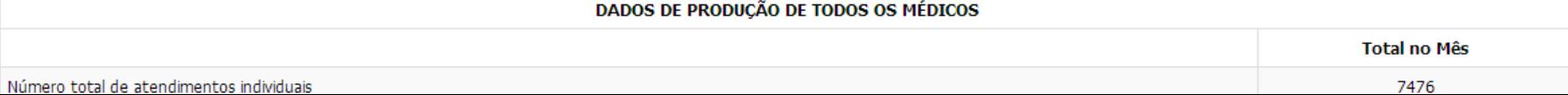

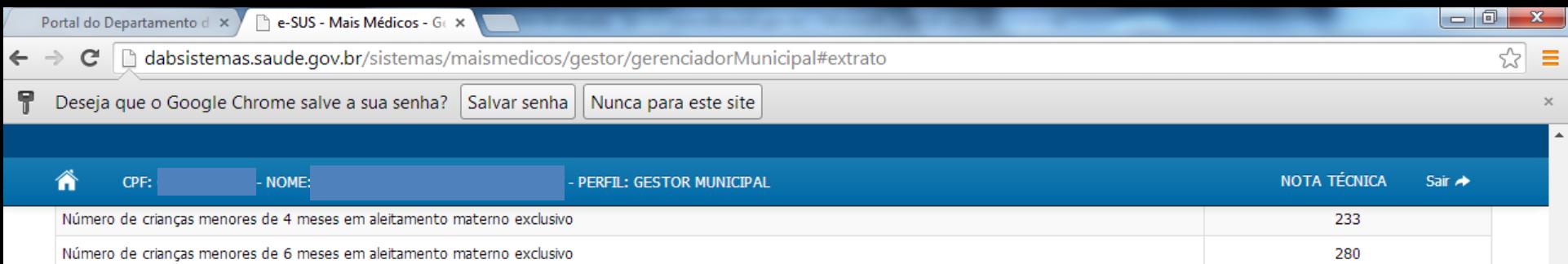

Número de crianças menores de 1 ano com vacina em dia

Número de crianças menores de 2 anos pesadas

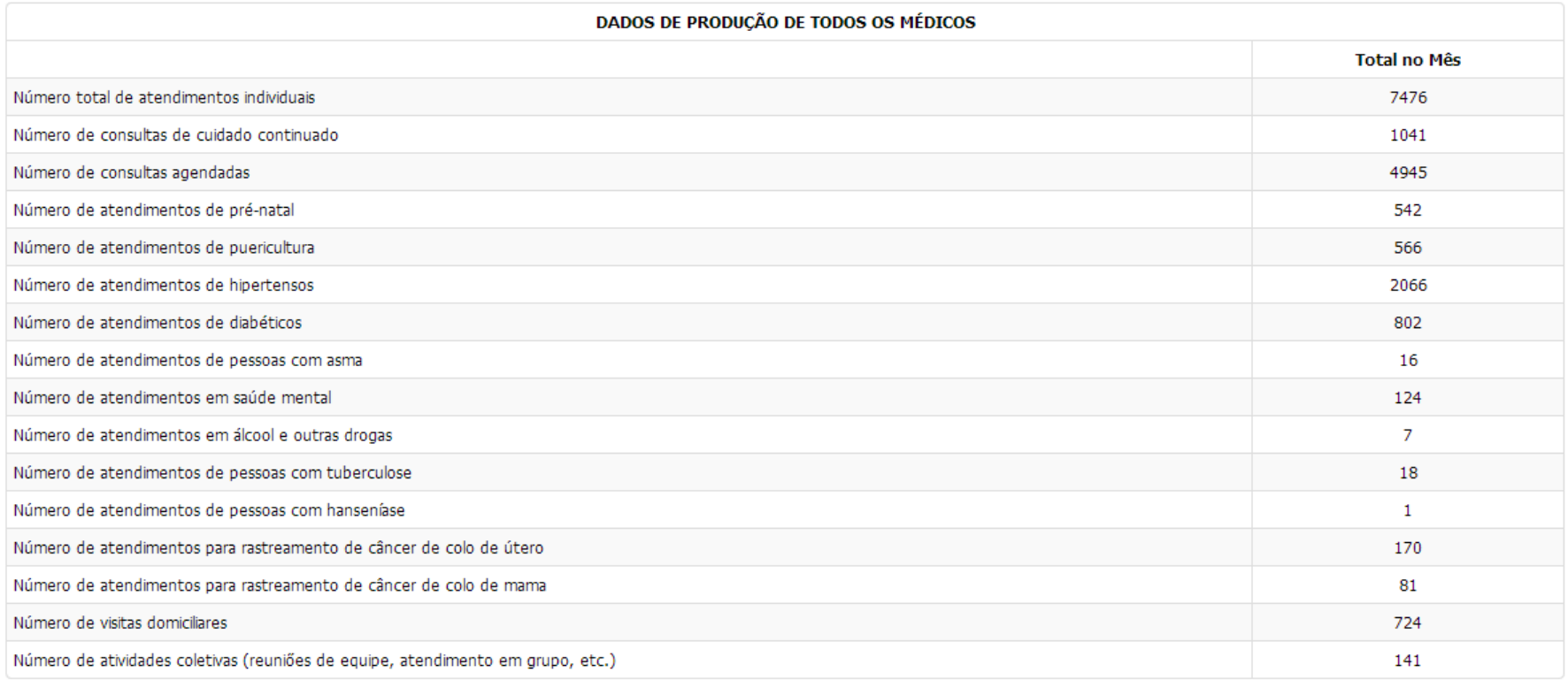

### O Extrato consolidado pode ser impresso.

Imprimir

 $\blacktriangle$ 

1189

1979